## **eole-common - Anomalie #2089**

# **/etc/init.d/lxc ne se termine pas si un conteneur ne démarre pas + screen n'est pas très utile**

21/09/2011 23:33 - Emmanuel GARETTE (2)

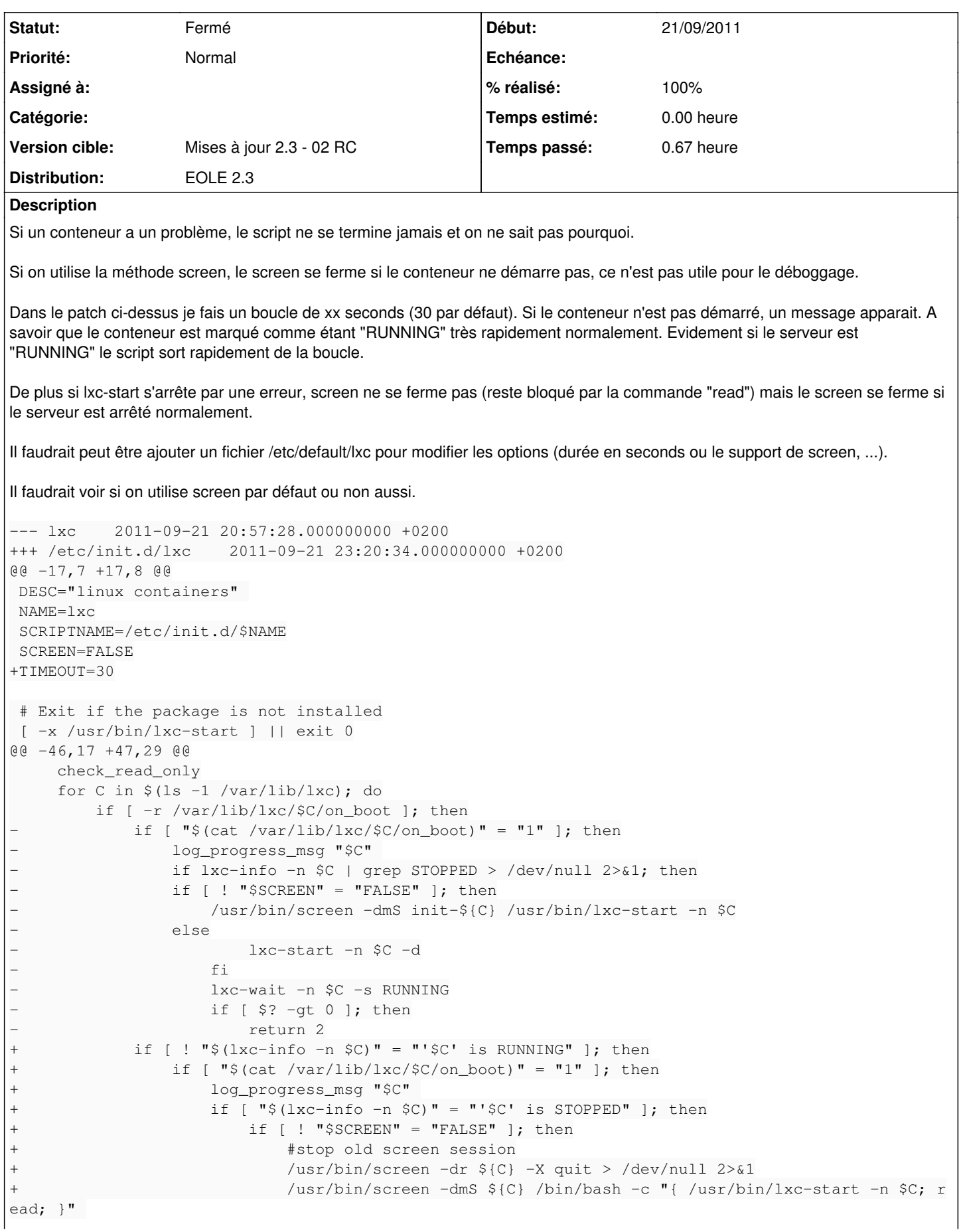

```
else
+                            lxc-start -n $C -d
+ fi
+                        starttime=$(date "+%s")
+                        curtime=$(date "+%s")
+                        stop="FALSE" 
+                        while [ ! "$(lxc-info -n $C)" = "'$C' is RUNNING" ] && [ $stop = "FALSE" 
]; do
+                            sleep .25
+                            curtime=$(date "+%s")
+                            if [ $(( $curtime - $starttime )) -gt $TIMEOUT ]; then
+                                echo "Container $C is starting for longer than $TIMEOUT seconds" 
>\& 2
+                                [ ! "$SCREEN" = "FALSE" ] && echo "Try to do 'screen -dr $C' for 
more informations" 
                                        stop="TRUE"
+ fi
+ done
film and the state of the film of the film of the state of the state of the state of the state of the state of the state of the state of the state of the state of the state of the state of the state of the state of the sta
                                     fi
                             fi
```
## **Révisions associées**

## **Révision a704a0cc - 20/04/2010 09:25 - moyooo**

be able to reset running state of a cron job see #2089

## **Révision 5151b5d0 - 27/09/2011 15:02 - Joël Cuissinat**

creole/cfgparser.py : affichage du résutat de "/etc/init.d/lxc force-start" (ref #2089)

#### **Révision 06671cd1 - 27/09/2011 16:45 - Joël Cuissinat**

lxc : application du patch "lxc ne se termine pas si un conteneur ne démarre pas" (fixes #2089)

#### **Révision 2e99b659 - 04/12/2017 11:13 - Johan Cwiklinski**

Rework solutions; fixes #2089

Add solution object, form, add solution from ticket timeline Set solved adding solution, set solution rejected on status change Add schema and migration script for solutions (thanks to @tomolimo) Visual distinction beetween accepted and rejected solution Add ComonITILObject::maySolve() similar to canSolve() but not checking actuel status Add unit tests Use unicity on table for migration only Drop images on solutions background and use fa instead Do not rely only on ticket Rework display in tab (looks like timeline) Add approval form on solutions tab; invert approval buttons

*- Version cible mis à Mises à jour 2.3 - 02 RC*

## **#2 - 26/09/2011 19:13 - Emmanuel GARETTE (2)**

Ca serait bien d'avoir les infos a l'instance/reconfigure :

```
--- cfgparser.py    2011-09-26 18:57:52.919456080 +0200
+++ /usr/share/pyshared/creole/cfgparser.py    2011-09-26 19:11:58.427548865 +0200
@@ -560,7 +560,7 @@
                  if config.VIRTDISABLED == True:
                          return
                  cmd=['/etc/init.d/lxc', 'force-start']
- system_out(cmd)
+        system_code(cmd)
       def write_config(self):
                 #vider et creer le fichier containers_bridge_file
```
## **#3 - 27/09/2011 15:10 - Joël Cuissinat**

*- Projet changé de creole à eole-common*

## **#4 - 27/09/2011 15:12 - Joël Cuissinat**

*- % réalisé changé de 0 à 20*

#### **#5 - 27/09/2011 16:47 - Joël Cuissinat**

*- Statut changé de Nouveau à Résolu*

*- % réalisé changé de 20 à 100*

Appliqué par commit [06671cd15a5f3baf84acc465fc4f5a5cbf7e519e.](https://dev-eole.ac-dijon.fr/projects/eole-common/repository/revisions/06671cd15a5f3baf84acc465fc4f5a5cbf7e519e)

#### **#6 - 17/10/2011 14:55 - Fabrice Barconnière**

- *Statut changé de Résolu à Fermé*
- *Distribution mis à EOLE 2.3*